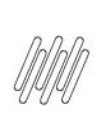

## 14227710 DLOGWMSMSP-14091 DT PEDIDOS COM QUEBRA NÃO SÃO SELECIONADOS AO MARCAR TODOS<br>NA GRADE (OMSA200)

# **Sumário**

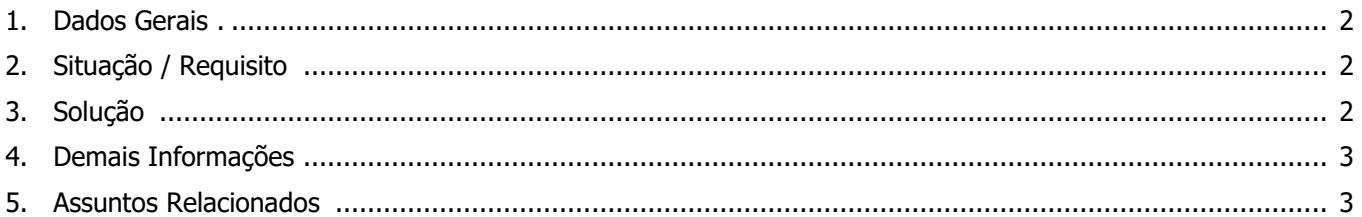

 $\mathbf{F}$ 

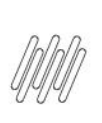

### **14227710 DLOGWMSMSP-14091 DT PEDIDOS COM QUEBRA NÃO SÃO SELECIONADOS AO MARCAR TODOS NA GRADE (OMSA200)**

## **1. Dados Gerais**

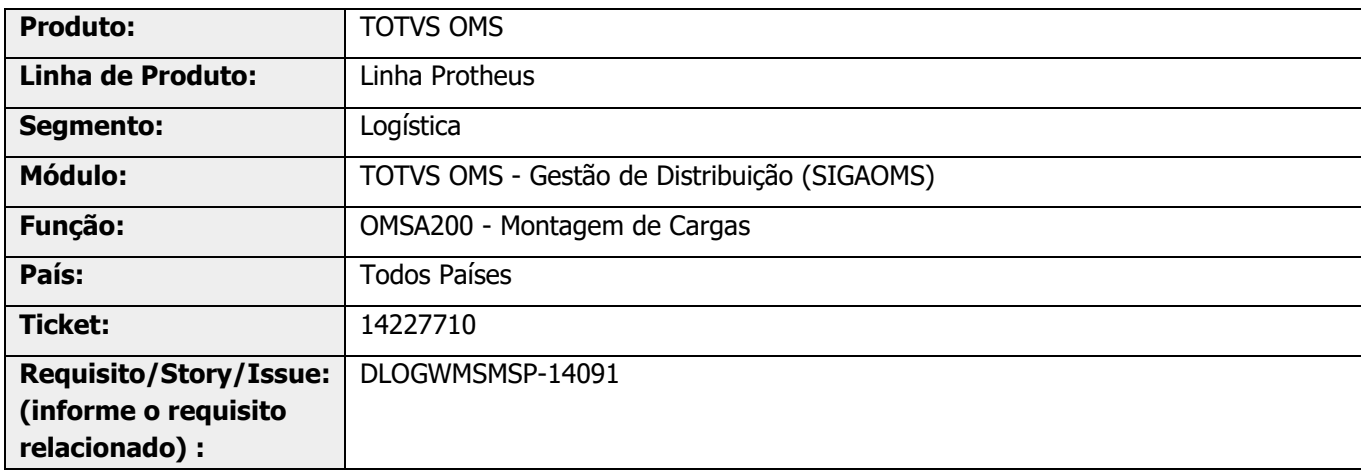

## **2. Situação / Requisito**

Na rotina OMSA200 (Montagem de Cargas), tela de inclusão, ao clicar no título da coluna de seleção da grade de Pedidos, nem todos os títulos são marcados.

Esta situação pode ocorrer somente quando, na tela de Tipos de Carga, o parâmetro Aglutina por estiver definido com o valor Itens.

## **3. Solução**

Efetuada alteração na validação que verifica se o item do Pedido já foi associado a uma carga, antes de confirmar a marcação do registro em tela.

#### **Exemplo de Utilização**

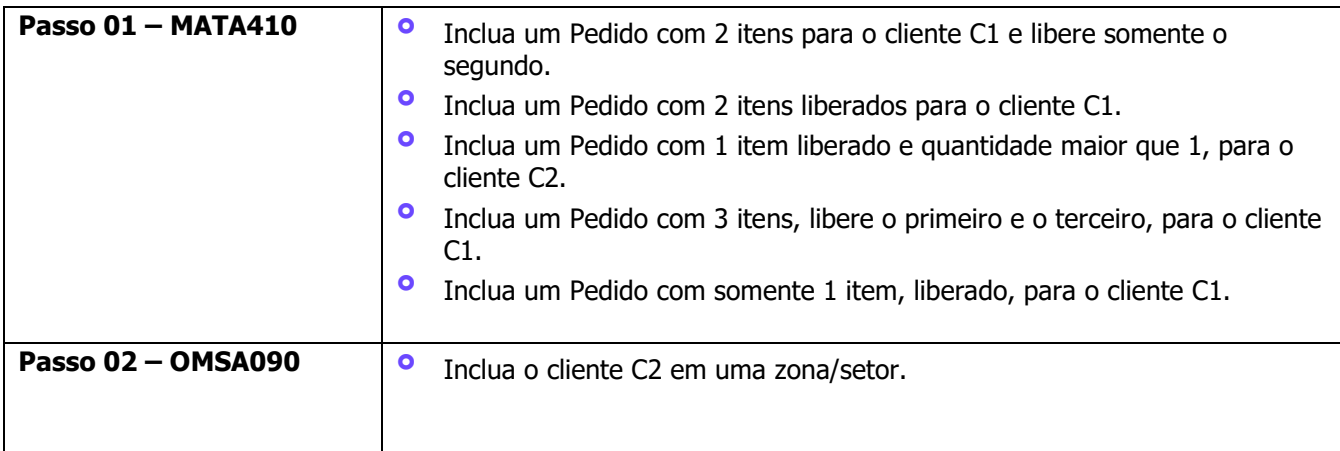

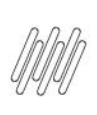

## **14227710 DLOGWMSMSP-14091 DT PEDIDOS COM QUEBRA NÃO SÃO SELECIONADOS AO MARCAR TODOS NA GRADE (OMSA200)**

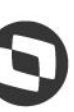

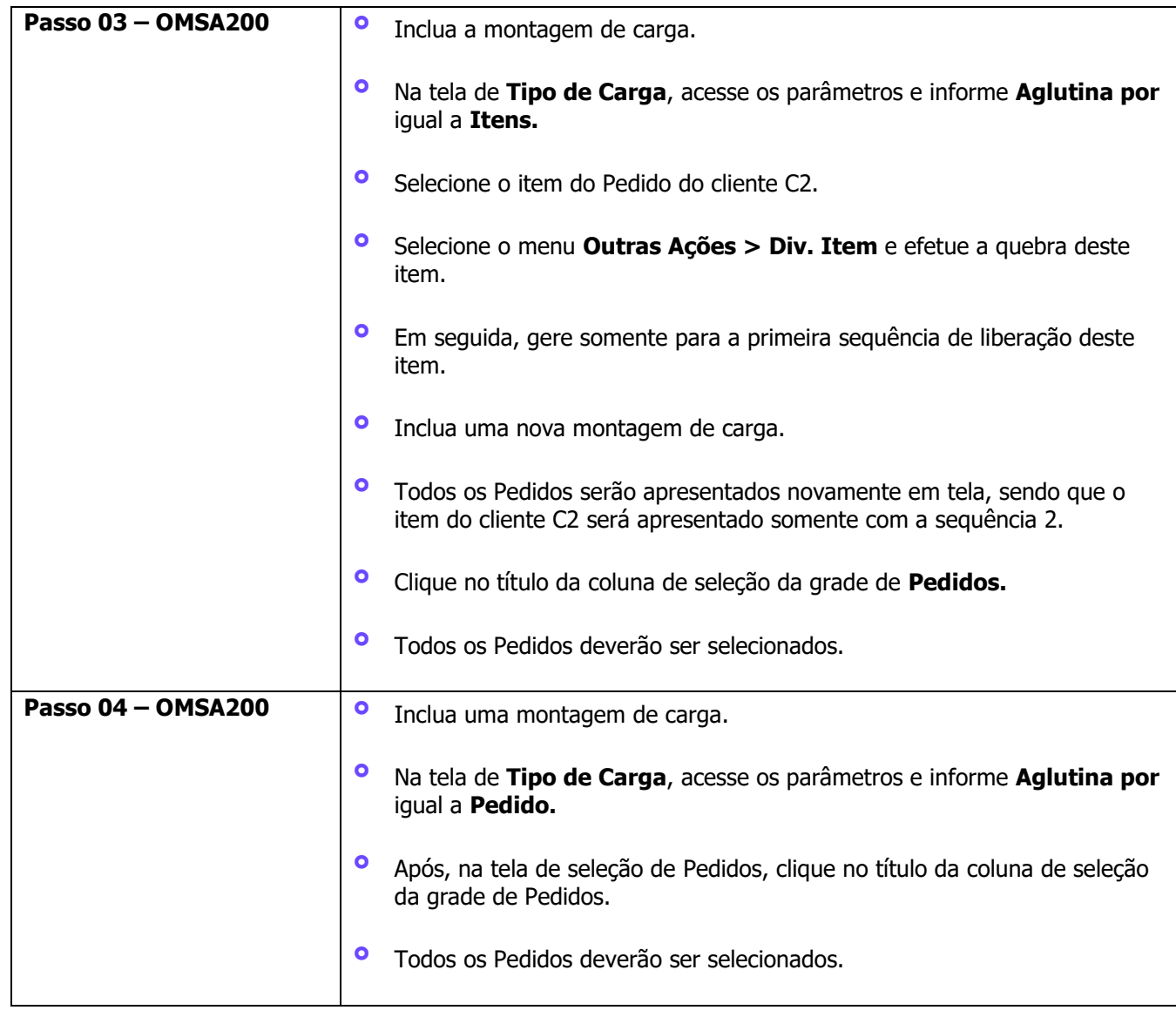

## **4. Demais Informações**

#### **Tabelas Utilizadas**

**°** SC9 - Pedidos Liberados

## **5. Assuntos Relacionados**

#### **Documentos de Referência**

**°** [Montagem de Carga \(OMSA200 -](https://tdn.totvs.com/pages/viewpage.action?pageId=551446517) SIGAOMS)